## **Good to be Green**

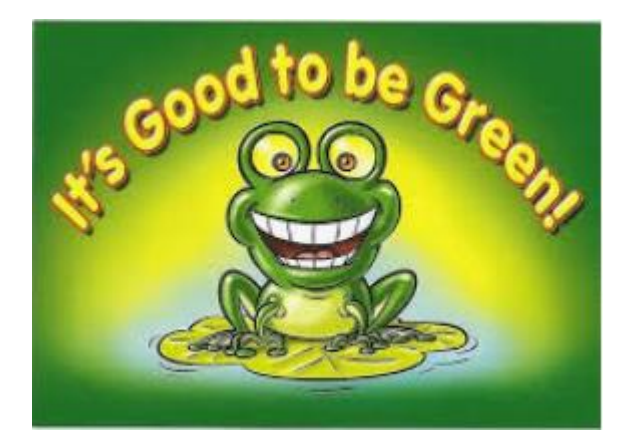

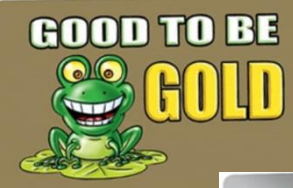

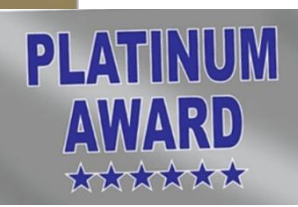

If your child is green all day, you get a tick on the tally chart

Stay on green all week then receive a gold card, where pupils will receive a sticker on their chart.

If you are continually on green, you could get a gold or platinum card

Gold card – Sticker on your bookmark

- Two house points

Platinum card - 5 house points (awarded by SLT)

- Sticker on your bookmark
- Name in hat for afternoon tea with the head teacher\

Once a bookmark is full:

- Receive a certificate in assembly
- Parents invited in for assembly
- Sent to phase leader for a dip in the box

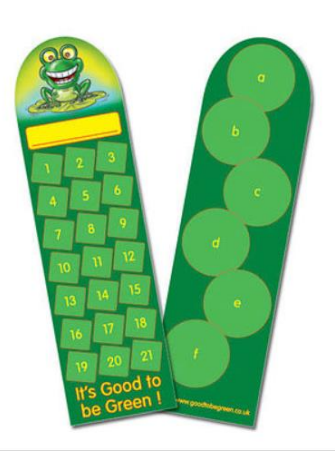

## **Good to be Green**

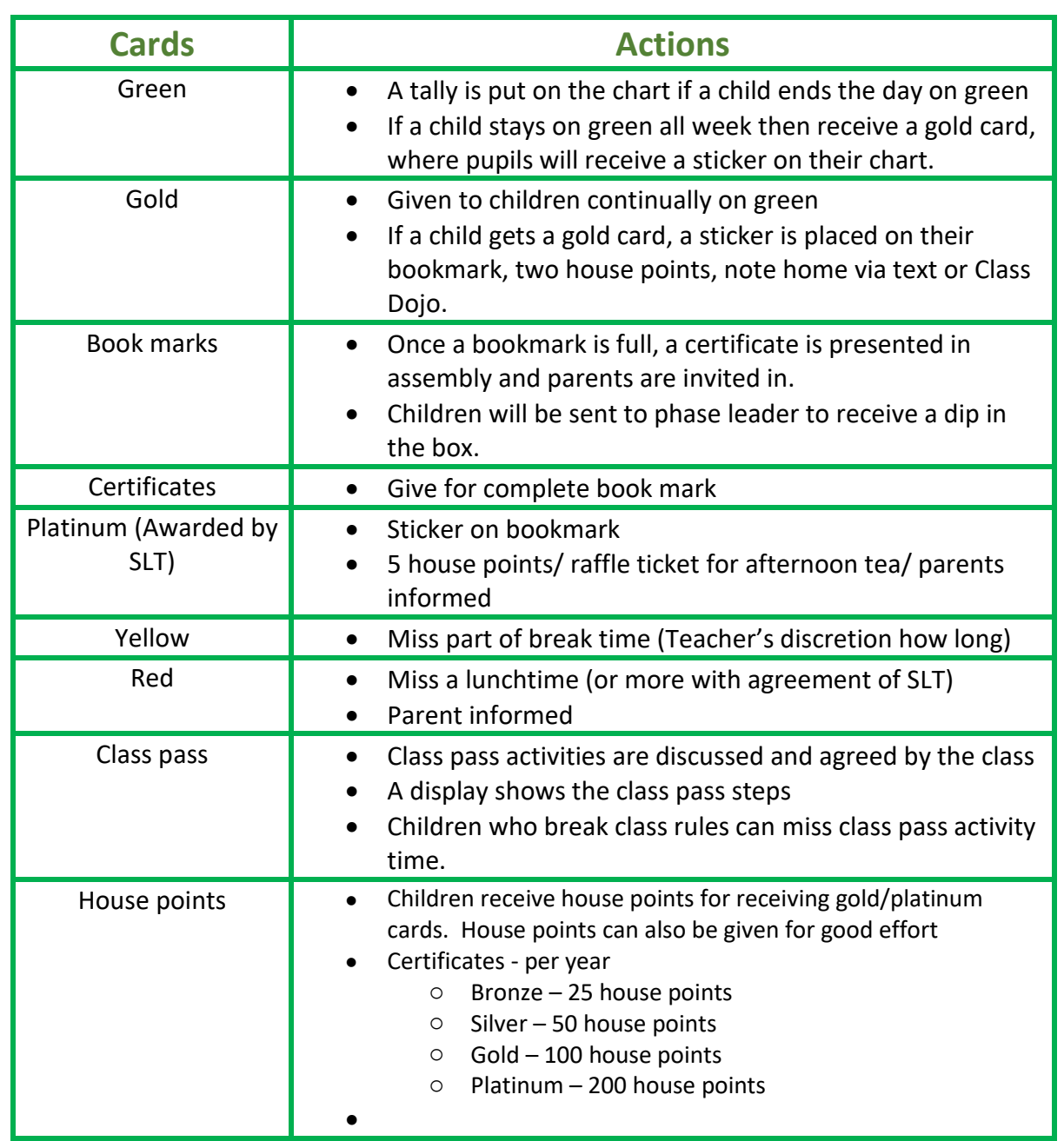

Red and purple cards should be logged on CPOMS